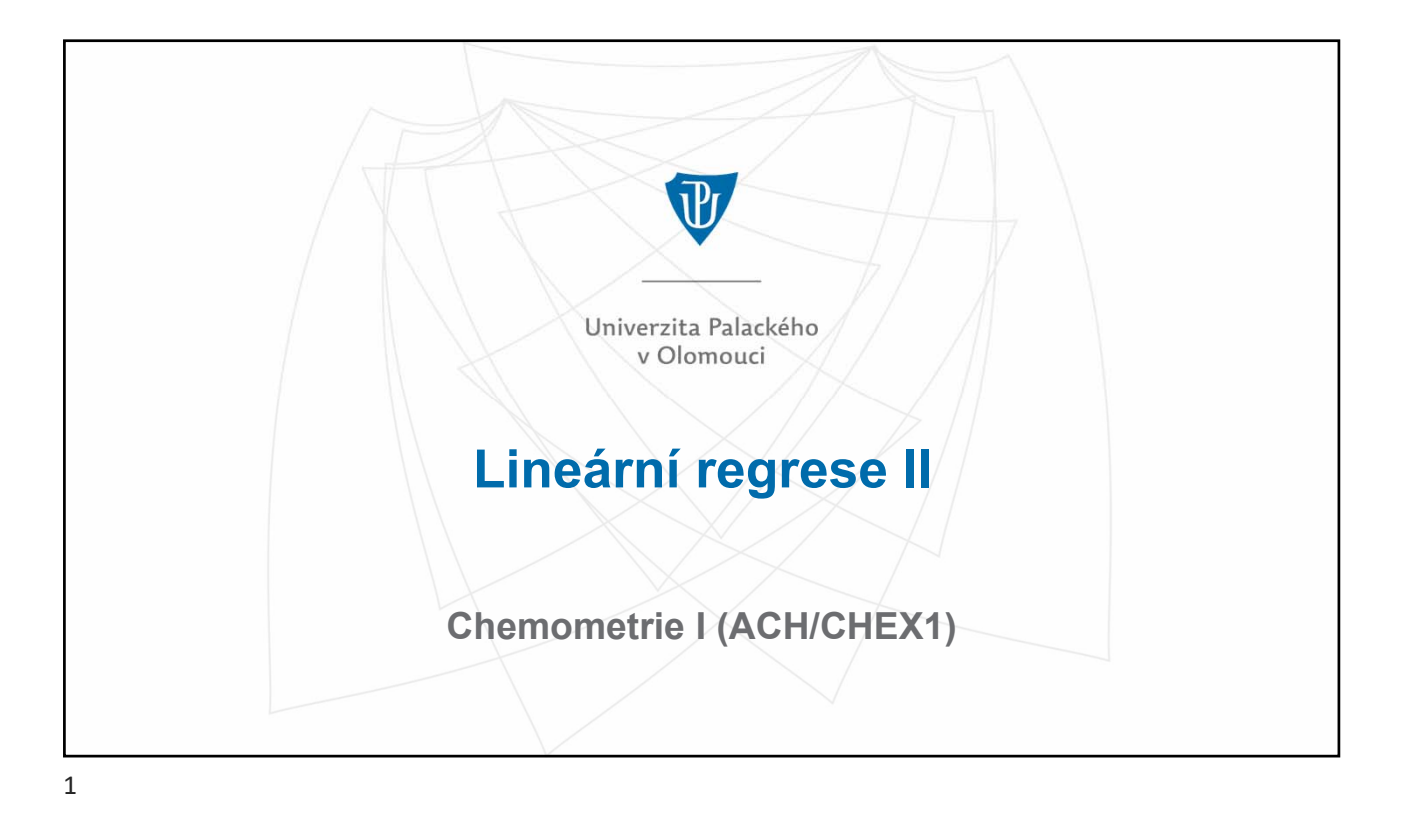

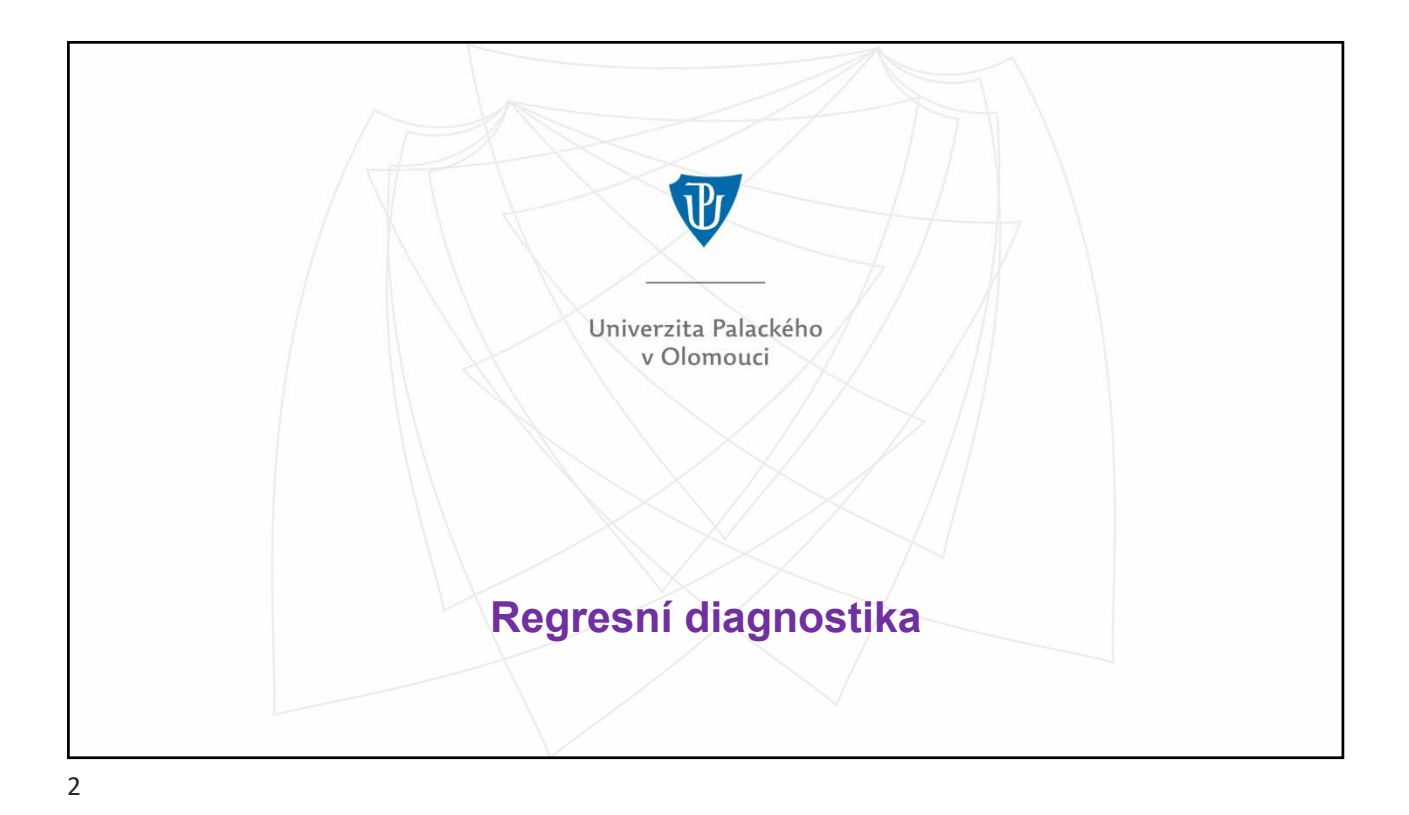

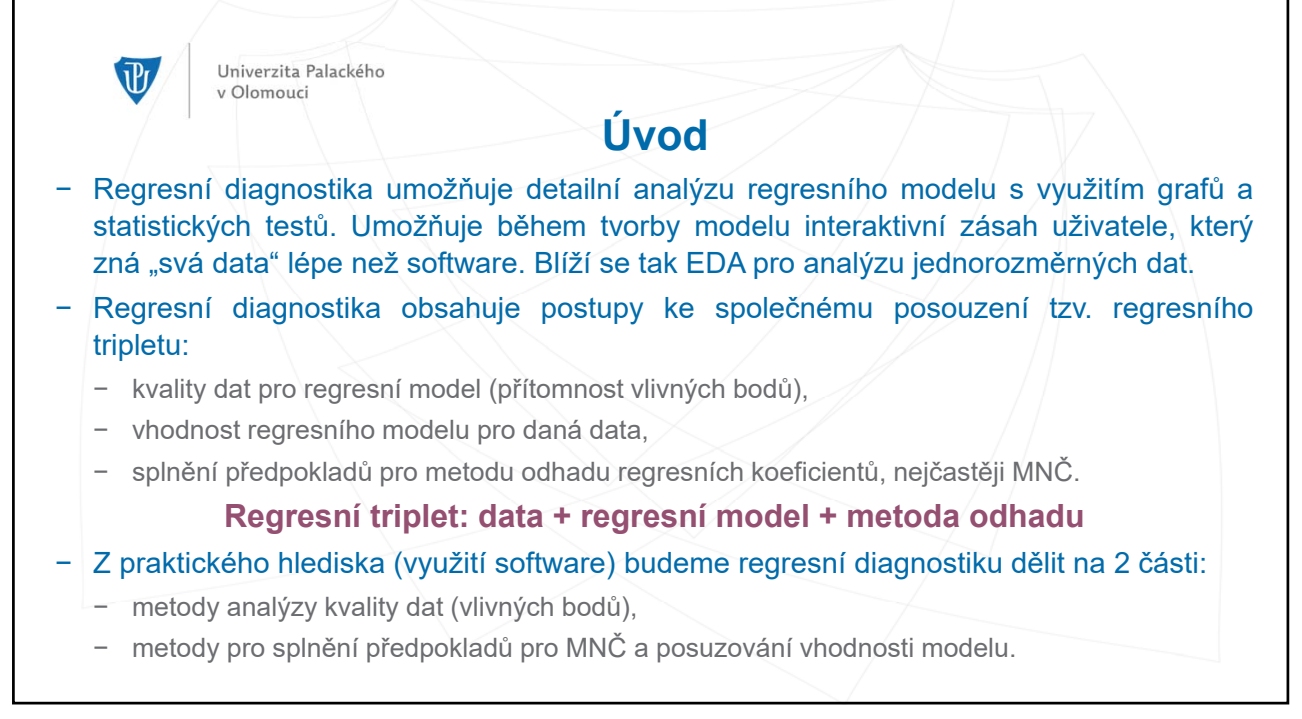

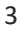

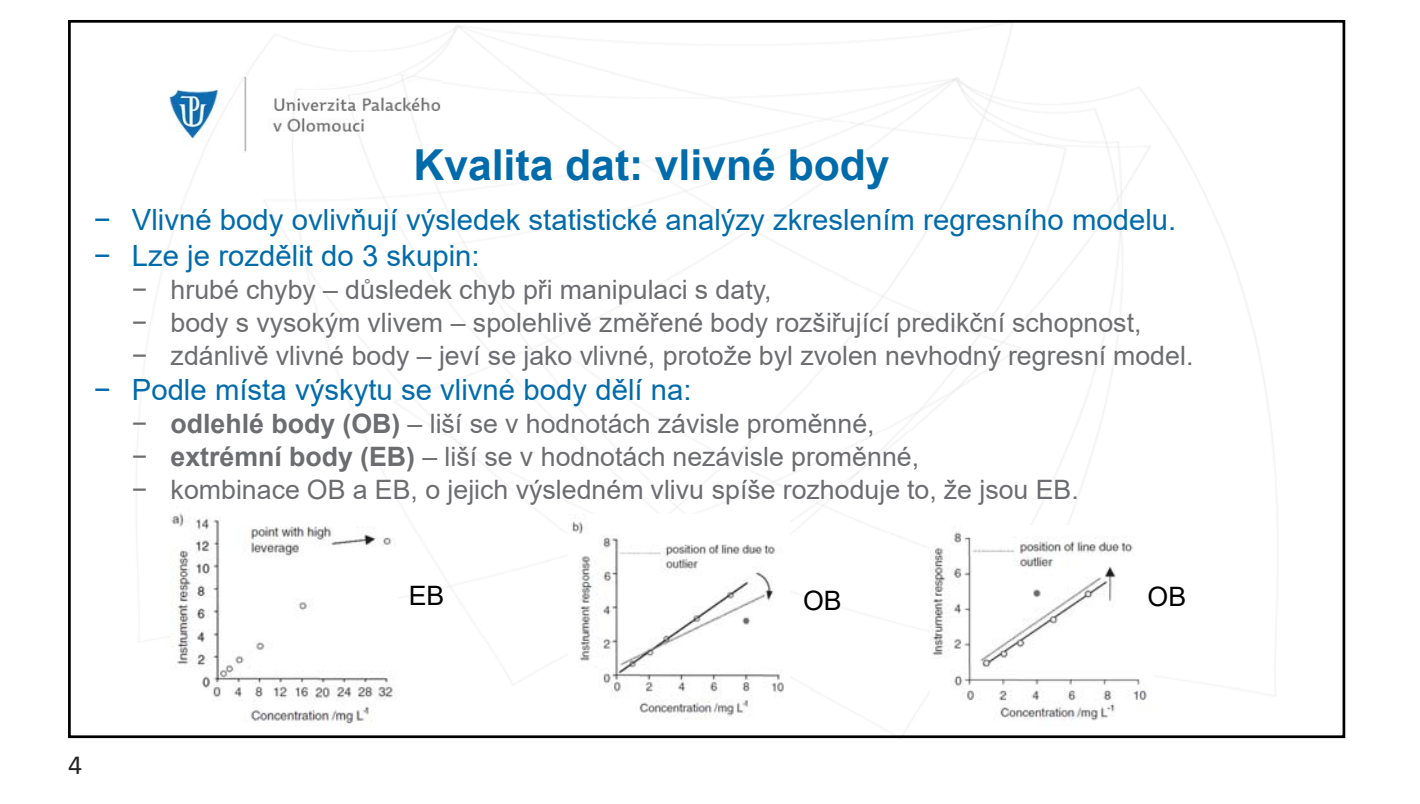

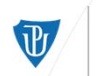

## Univerzita Palackého **Indikace vlivných bodů: analýza vlivu pomocí indexů**

- − Diagnostiky vlivných bodů pomocí indexů jsou založeny na sledování změn, ke kterým dojde při vypuštění jednoho bodu a "dopočtení" jeho hodnot z regresního modelu. Vypuštění bodu a dopočtení se postupně provádí pro všechny body v modelu a následně se vyhodnotí jednotlivé charakteristiky.
- − **Cookova vzdálenost D<sub>i</sub>: je-li D<sub>i</sub> > 1, bod je vlivný.**
- − **Atkinsonova vzdálenost**: modifikace Cookovy vzdálenosti se zvýrazněnou citlivostí na EB.
- − Diagonální prvky projekční matice H<sub>ii</sub>:
	- − indikují přítomnost EB, které nezachytí analýza reziduí,
	- − **H = X(XTX)-1XT**
- − V QC.Expertu se používá barevné zvýraznění bodů identifikovaných jako vlivné.
- − Stejnou informaci poskytnou i grafy těchto diagnostik:
	- − graf Cookovy vzdálenosti.

v Olomouci

- − graf Atkinsonovy vzdálenosti.
- − graf diagonálních prvků projekční matice **H**.

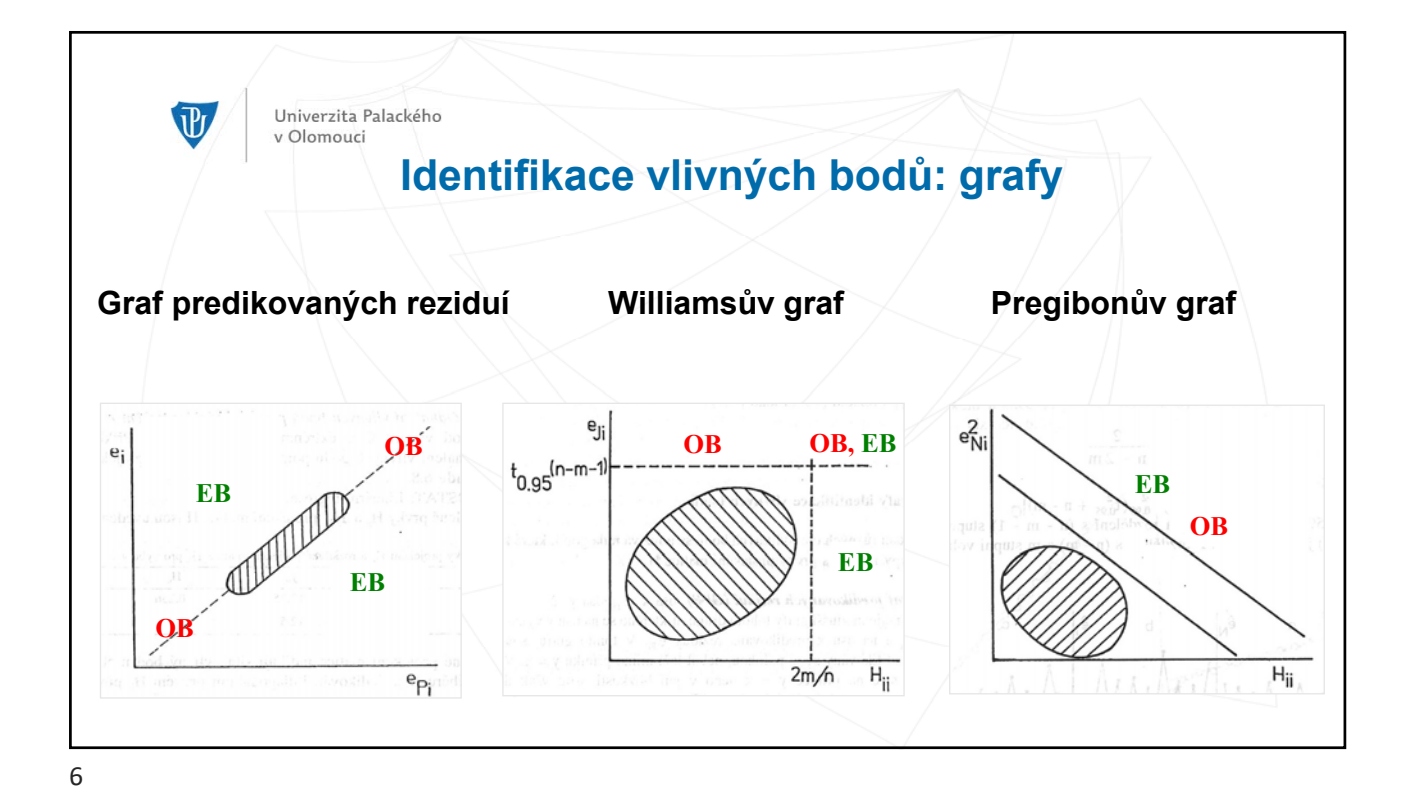

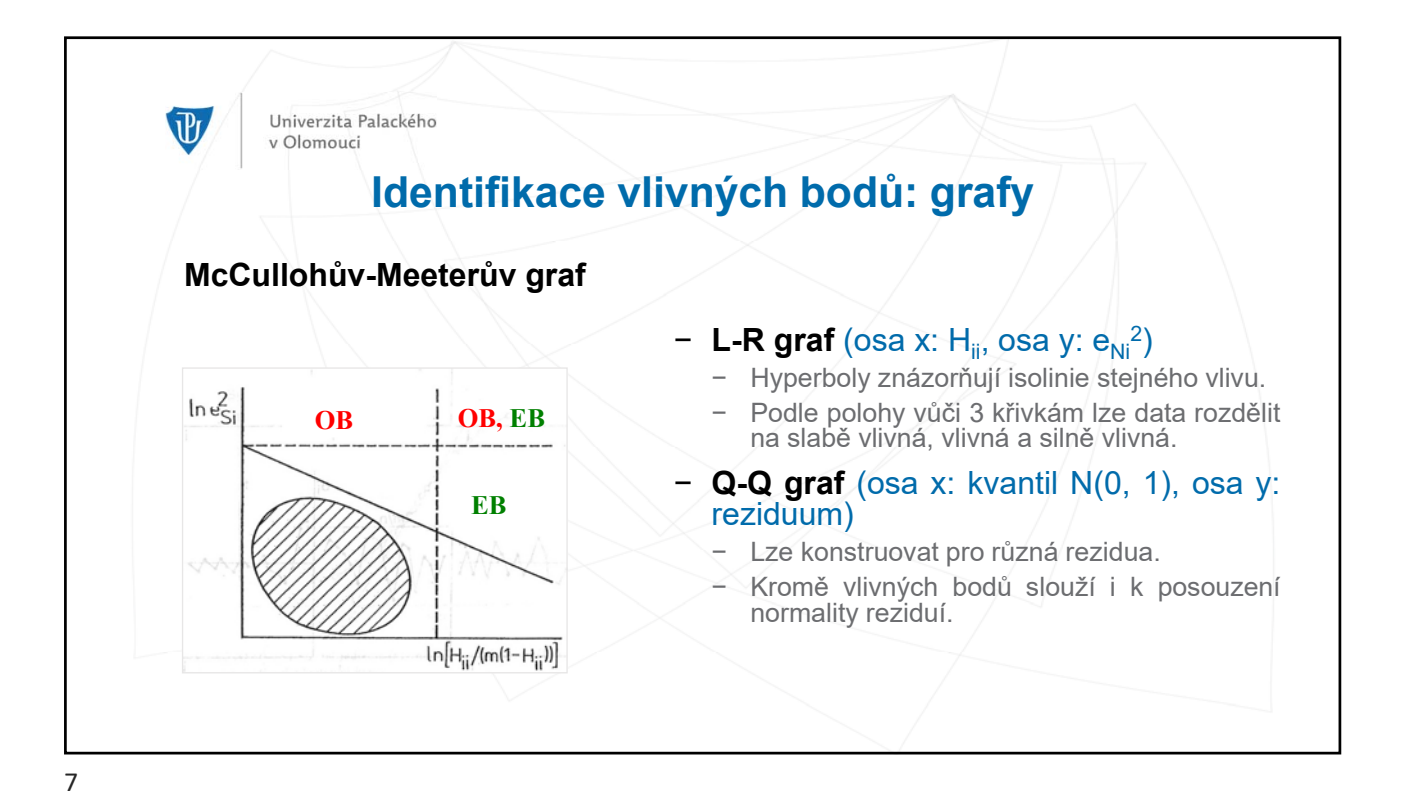

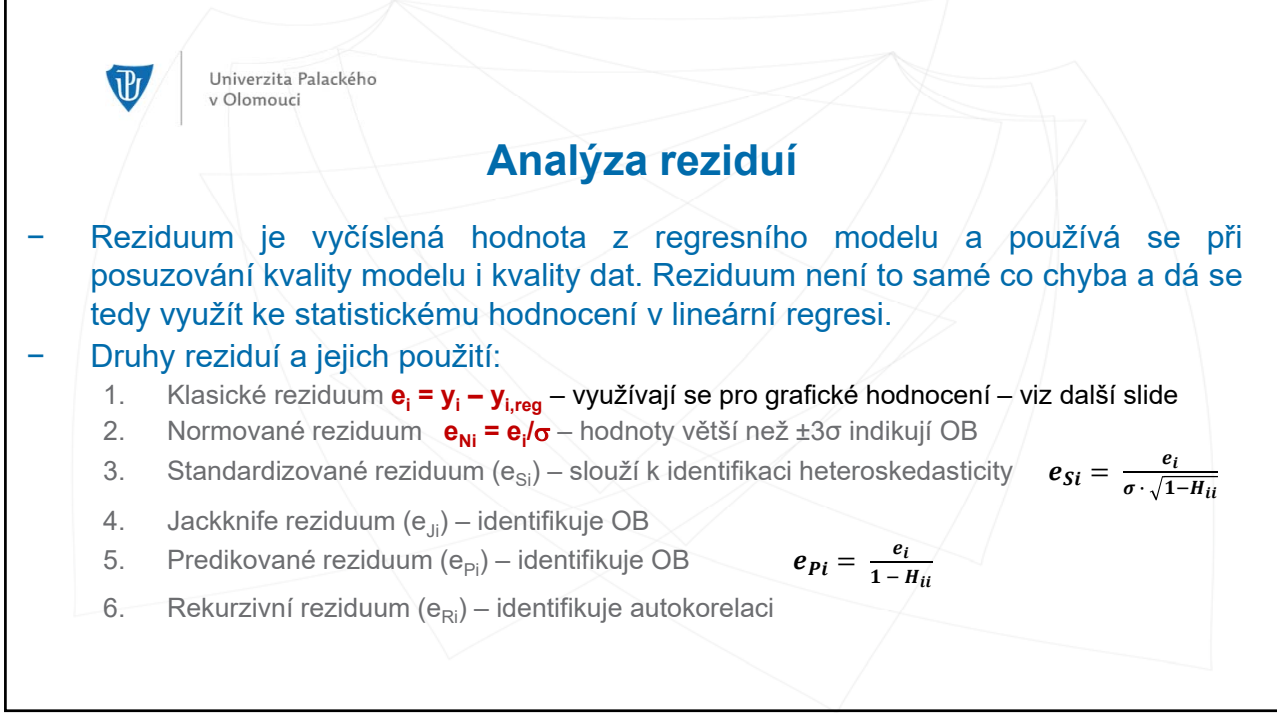

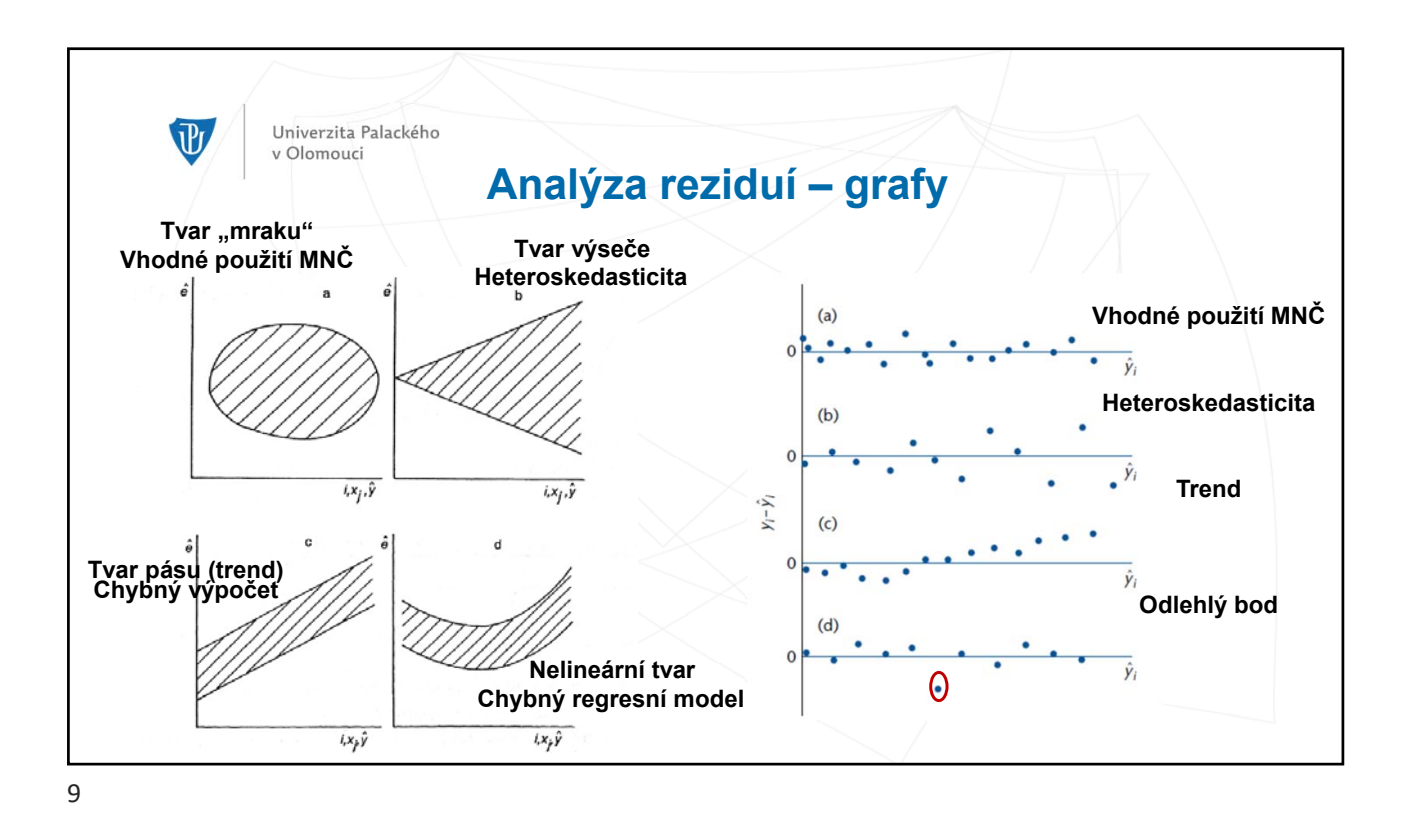

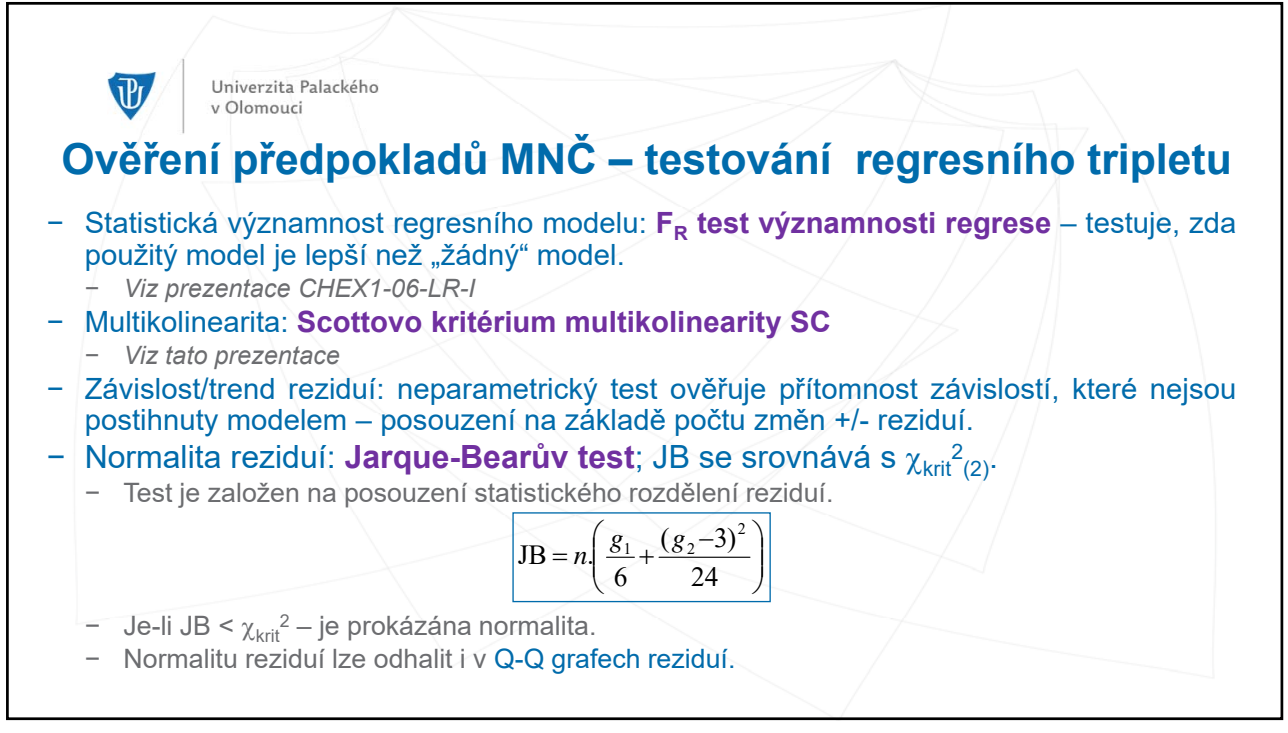

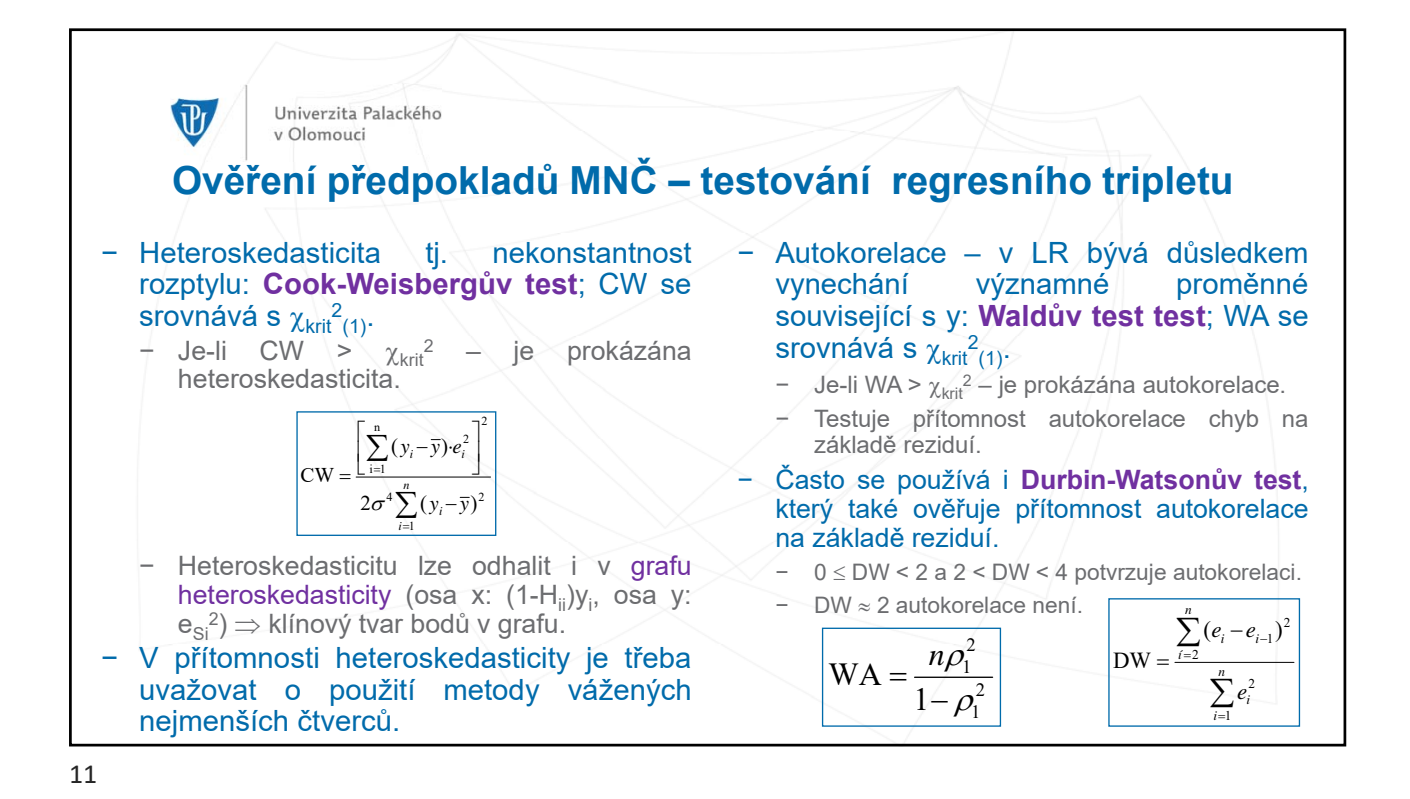

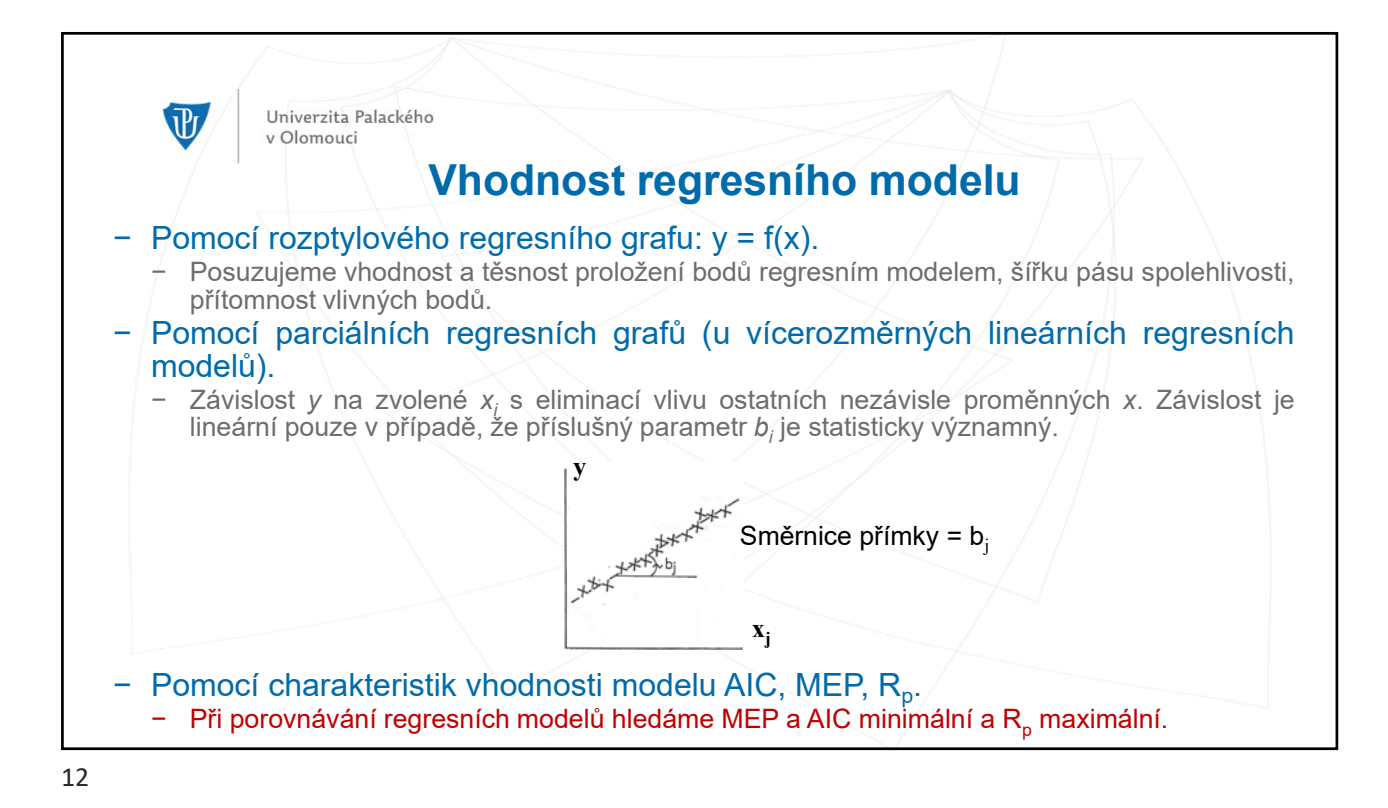

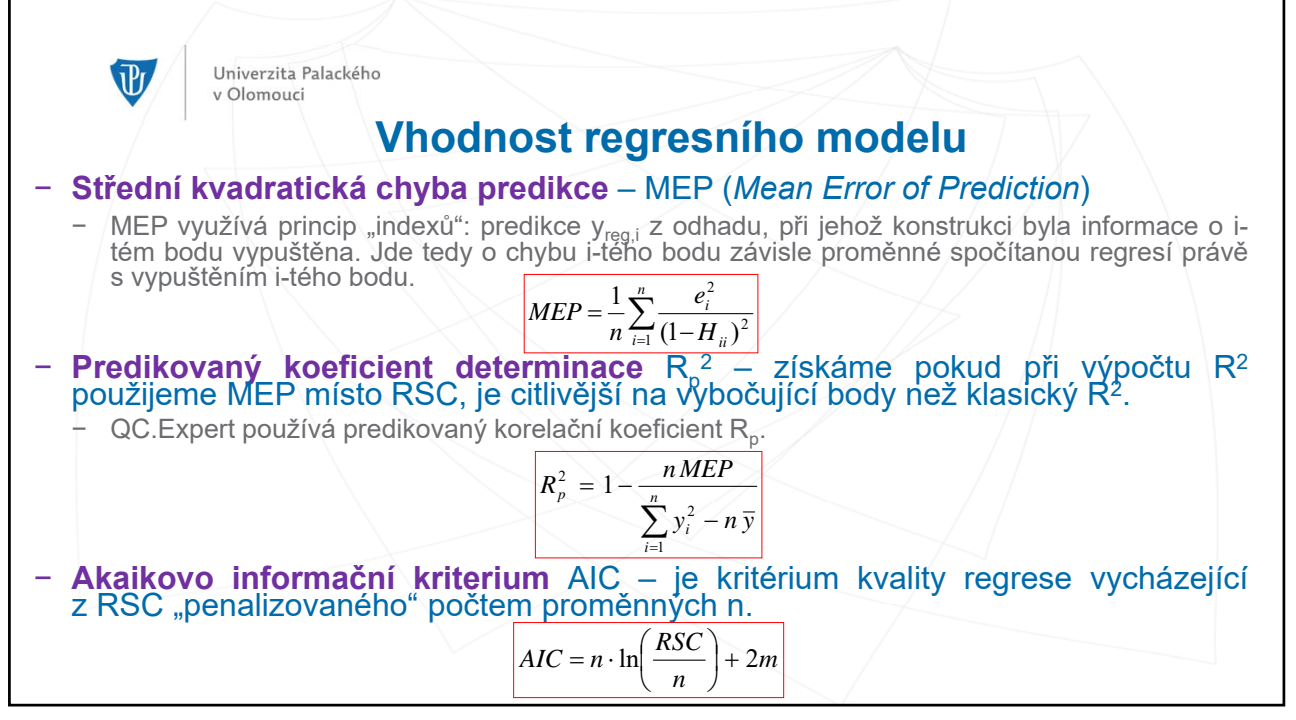

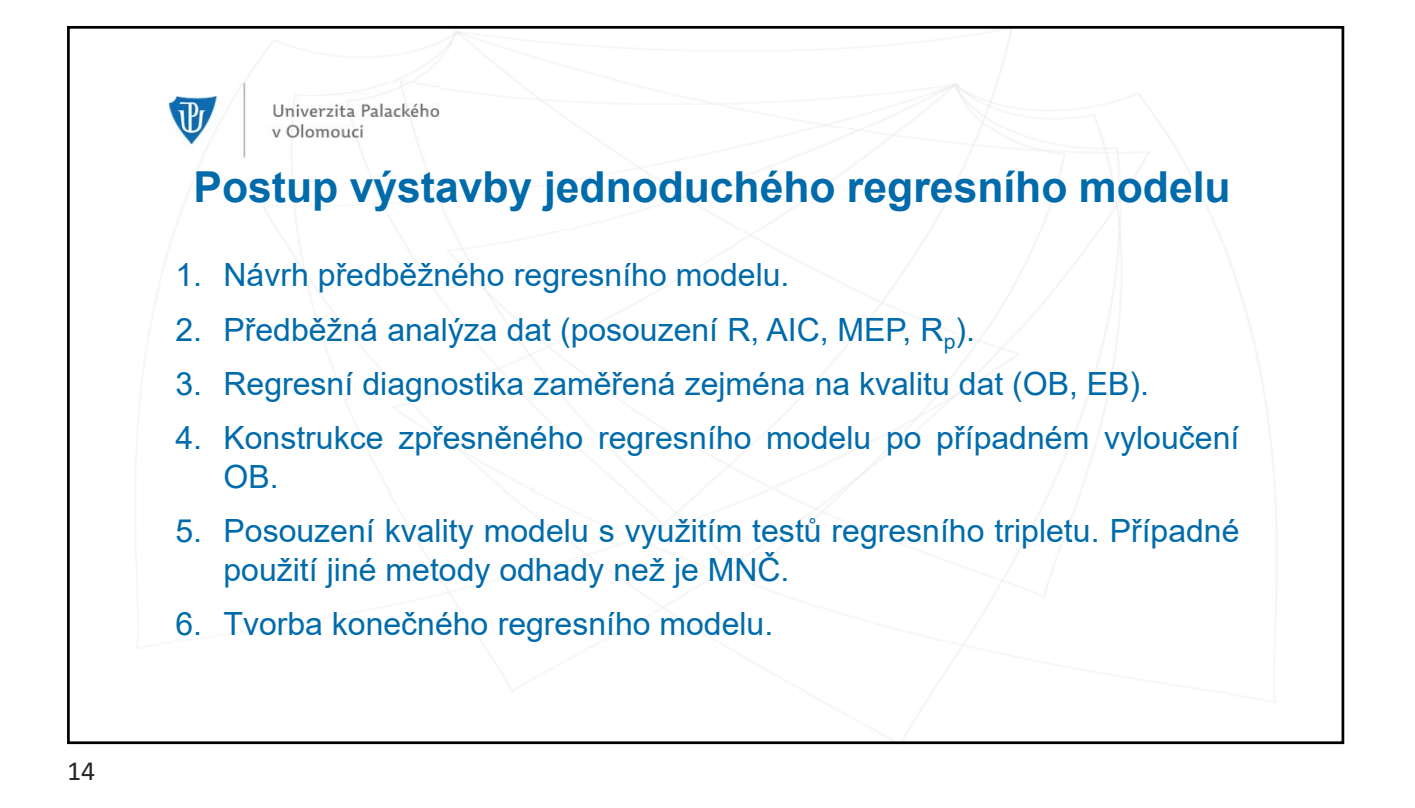

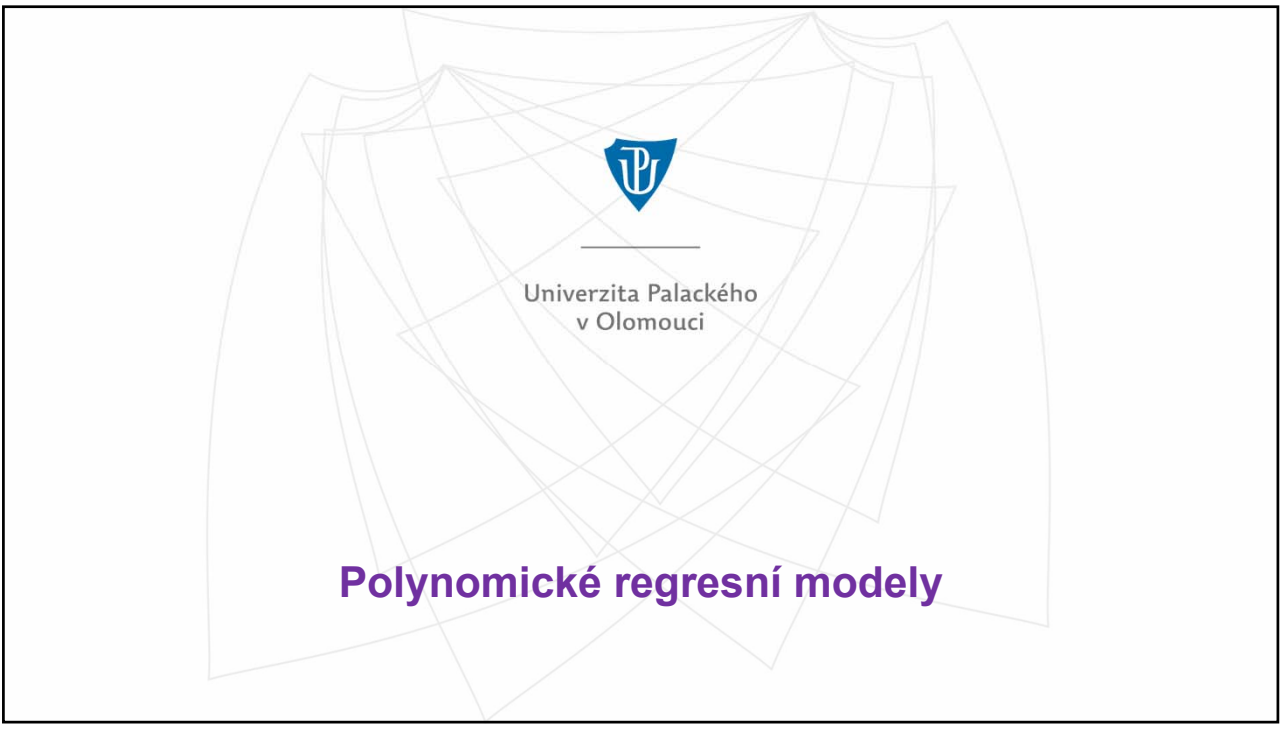

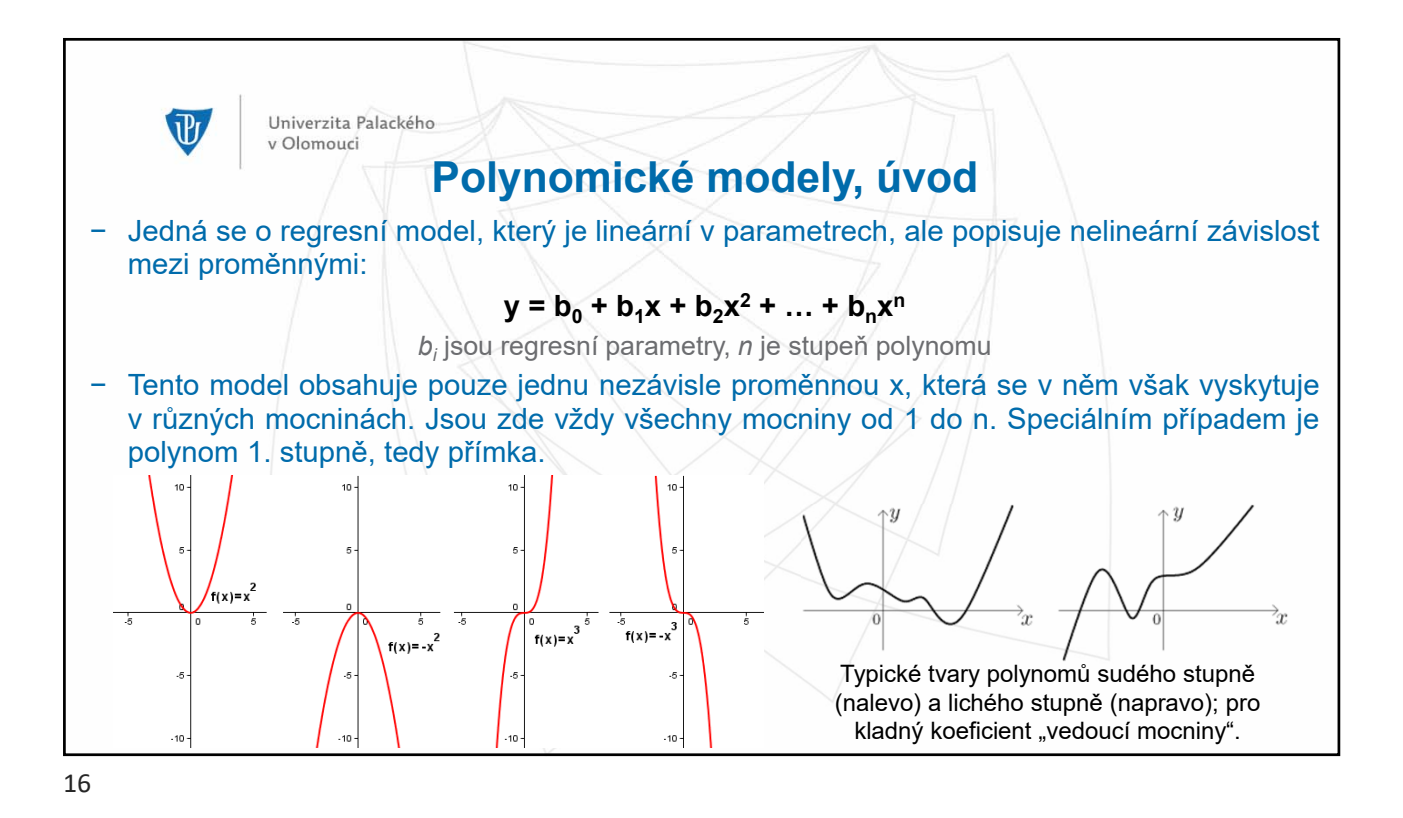

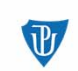

## **Multikolinearita**

- − **MULTIKOLINEARITA** (porušení předpokladu pro MNČ) vysoké hodnoty párových korelačních koeficientů mezi vysvětlujícími proměnnými, přibližná rovnoběžnost sloupcových vektorů v matici **X**.
- − Multikolinearita způsobuje:

Univerzita Palackého v Olomouci

- − Početní problémy během MNČ: špatná podmíněnost matice **XTX** kvůli hodnotám vlastních čísel *λ* blízkých nule; nelze při MNČ provést inverzi matice ⇒ regresní model není jednoznačně řešitelný.
- − Statistické problémy: neúměrně vysoké rozptyly regresních parametrů vedoucí k jejich nespolehlivému určení; nestabilita odhadů regresních parametrů.

## − Příčiny multikolinearity:

- − závislost mezi nezávisle proměnnými v LRM,
- − polynomická povaha regresního modelu,
- − přeurčenost regresního modelu příliš mnoho nezávisle proměnných (u vícerozměrné LR).

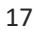

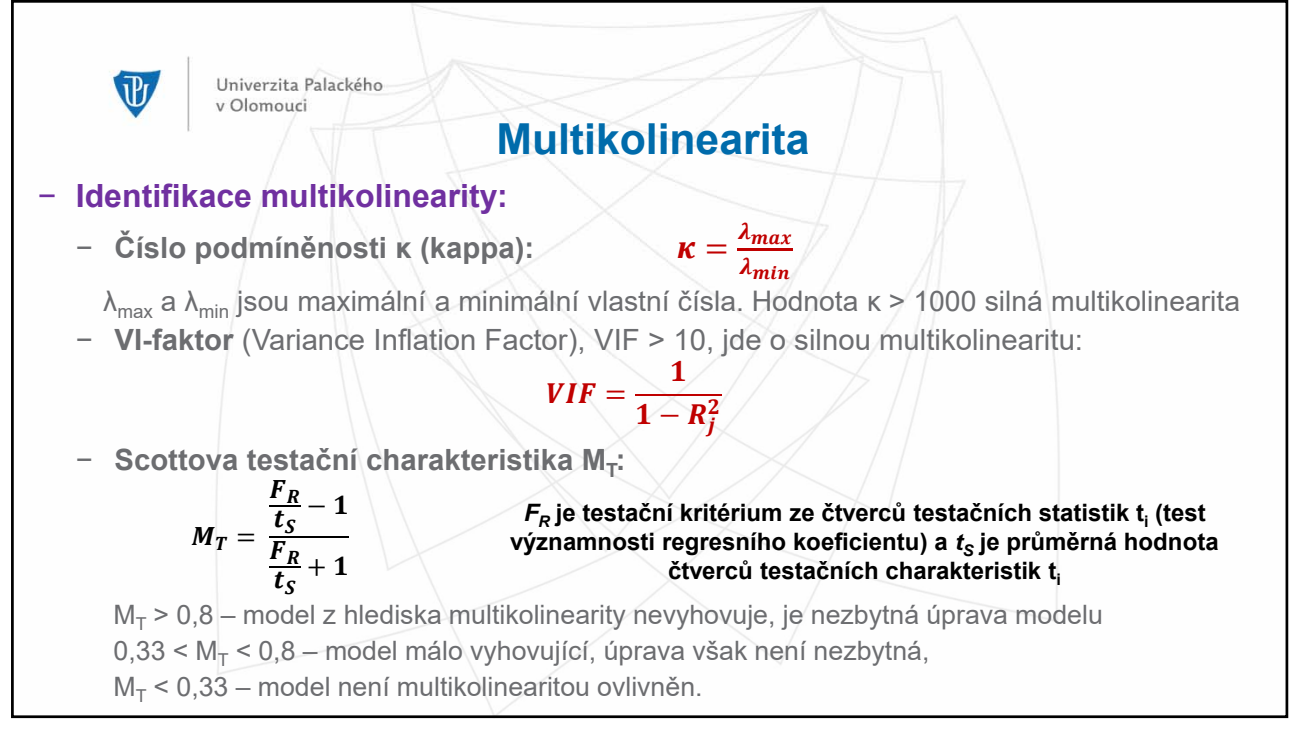

 $\mathbf{d}$ 

**Metoda korekce hodnosti**

- − Metoda odhadu regresních koeficientů používaná místo MNČ v případě polynomických regresních modelů a vyšších stupňů polynomů. Regresní parametry odhadnuté pomocí MNČ mají velmi vysoké rozptyly a proto neumožňují sestrojení regresního modelu.
- − Postup výpočtu regresních parametrů u metody korekce hodnosti je stejný jako u MNČ, tj. je hledán minimální RSC. Do výpočtu se vkládá omezení na velikost vlastních čísel *λ*.
- − Omezení na velikost *λ*:
	- − P = 0 MNČ.
	- − Hodnoty P > 0 potlačí složky odpovídající nejmenším vlastním číslům, doporučuje se P ≈ 0,1.
	- − Maximální hodnota P = 1.

Univerzita Palackého

v Olomouci

- − Po vynechání určitého počtu malých vlastních čísel *λ* se vypočtou nové odhady parametrů *bi* s menším rozptylem, které jsou vychýlené.
- − Tyto vychýlené odhady vyhovují lépe než nevychýlené odhady získané pomocí MNČ a lépe se interpretují v regresním modelu. Metoda korekce hodnosti tedy vede k vychýleným odhadům  $b_{i\cdot}$  které jsou méně citlivé na špatnou podmíněnost matice **X<sup>T</sup>X**.

19

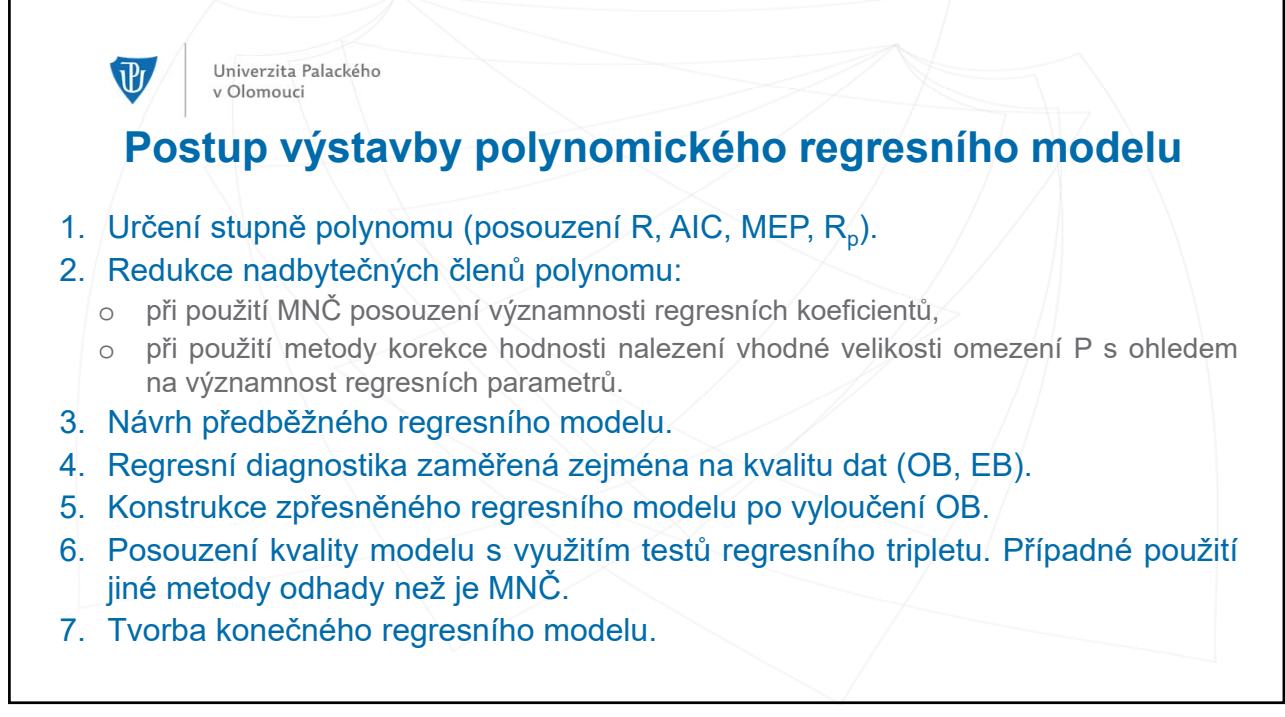

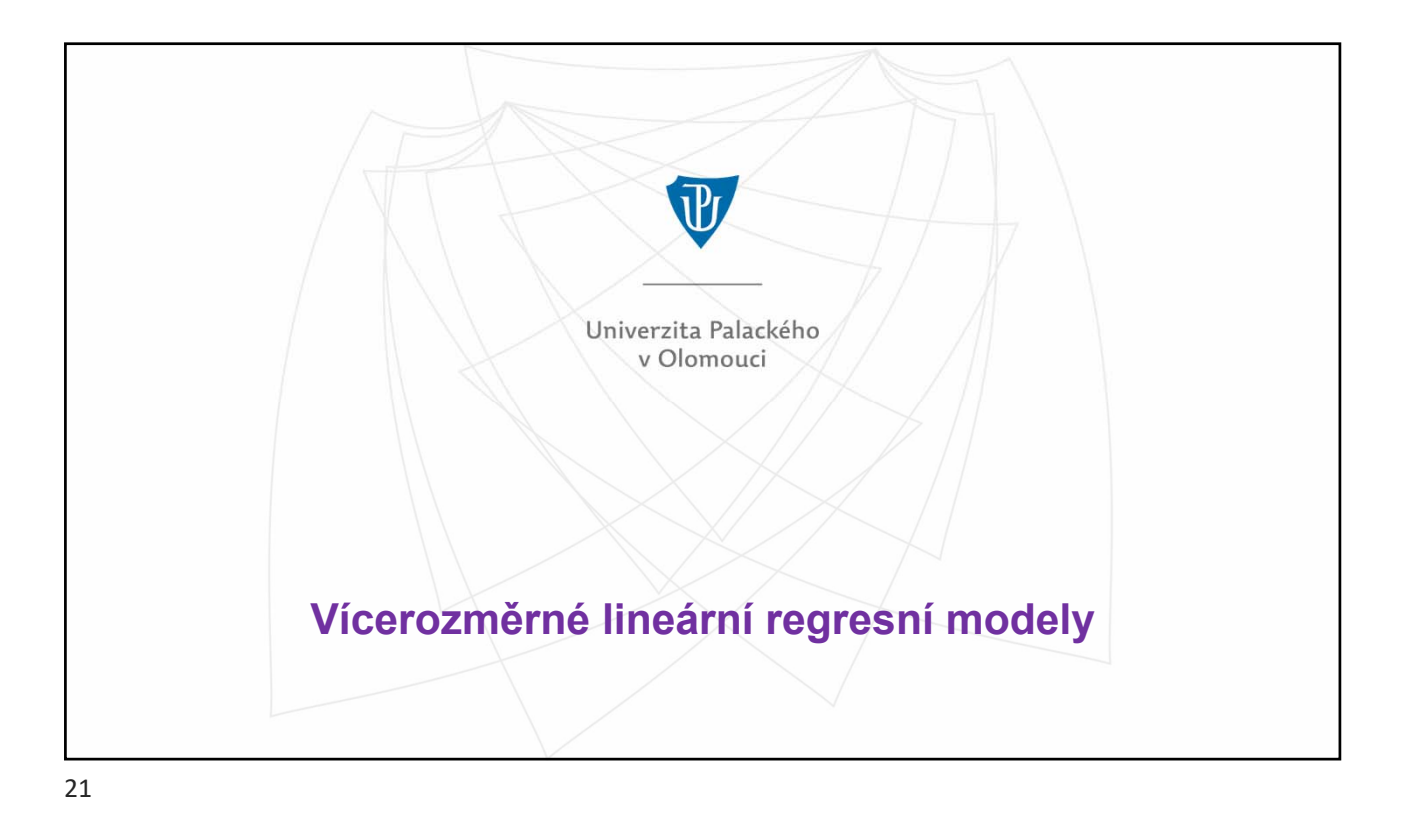

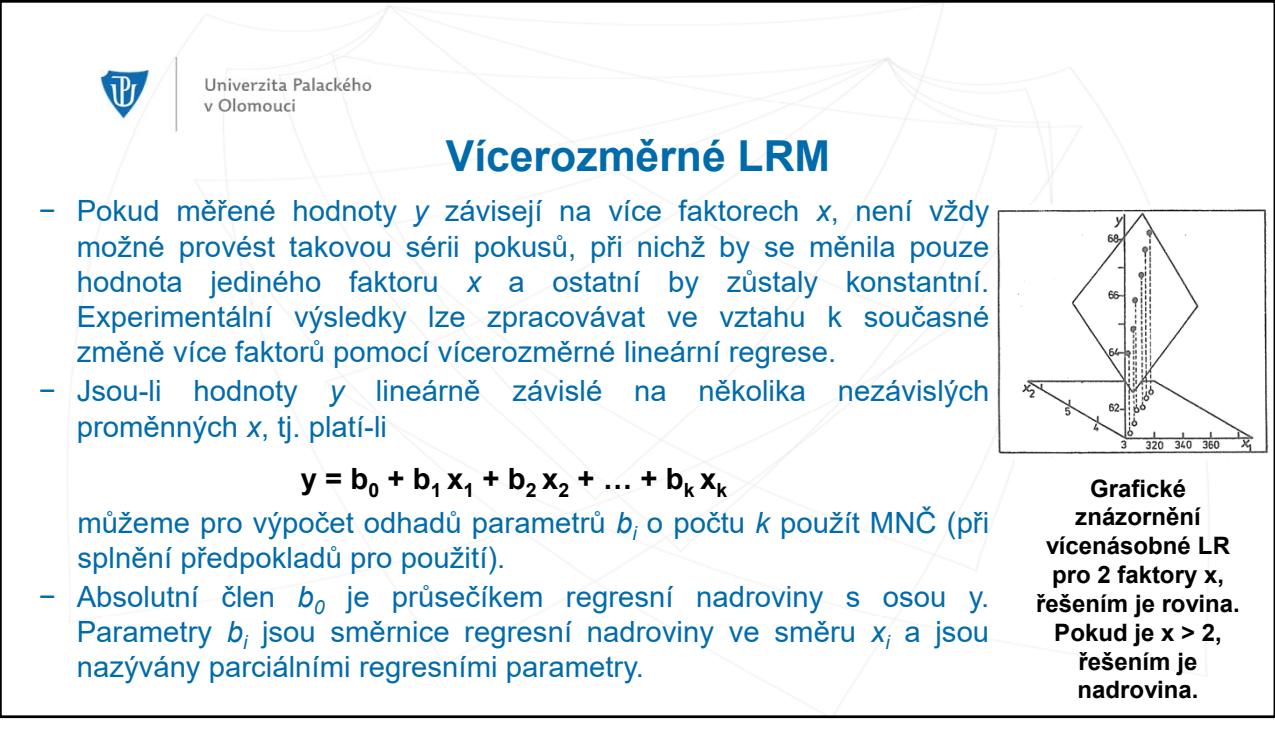

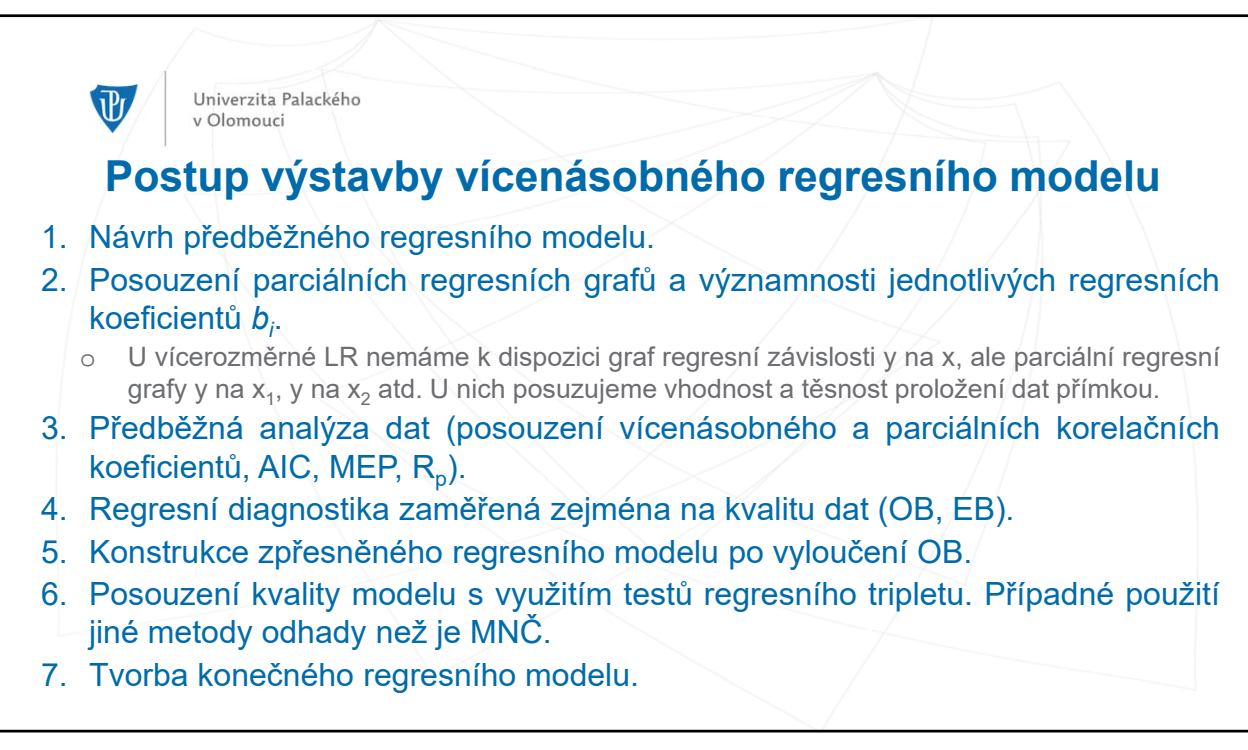

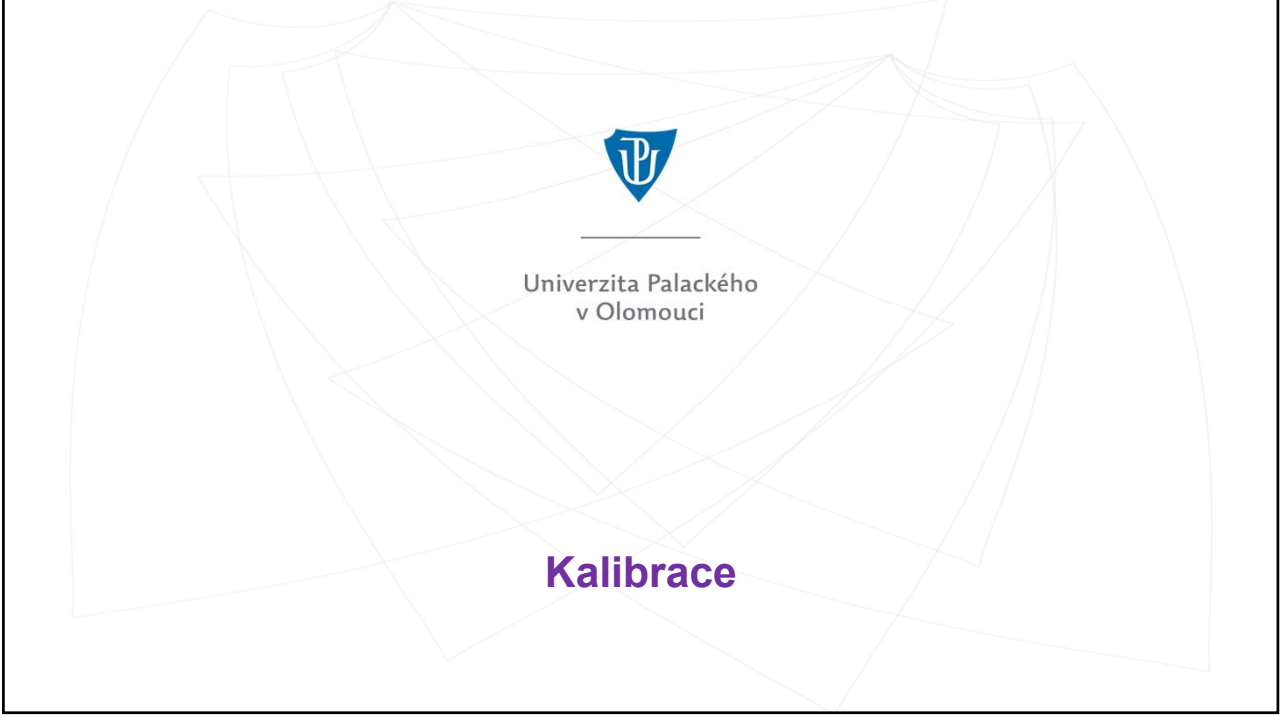

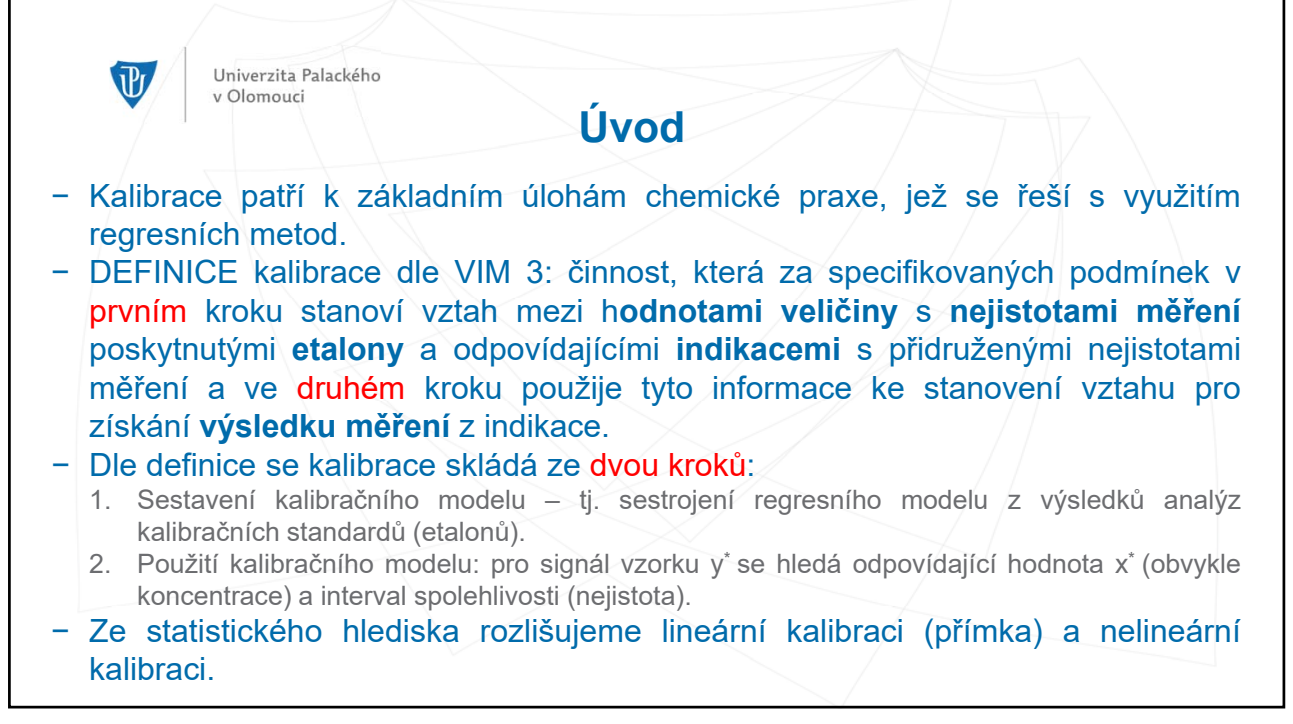

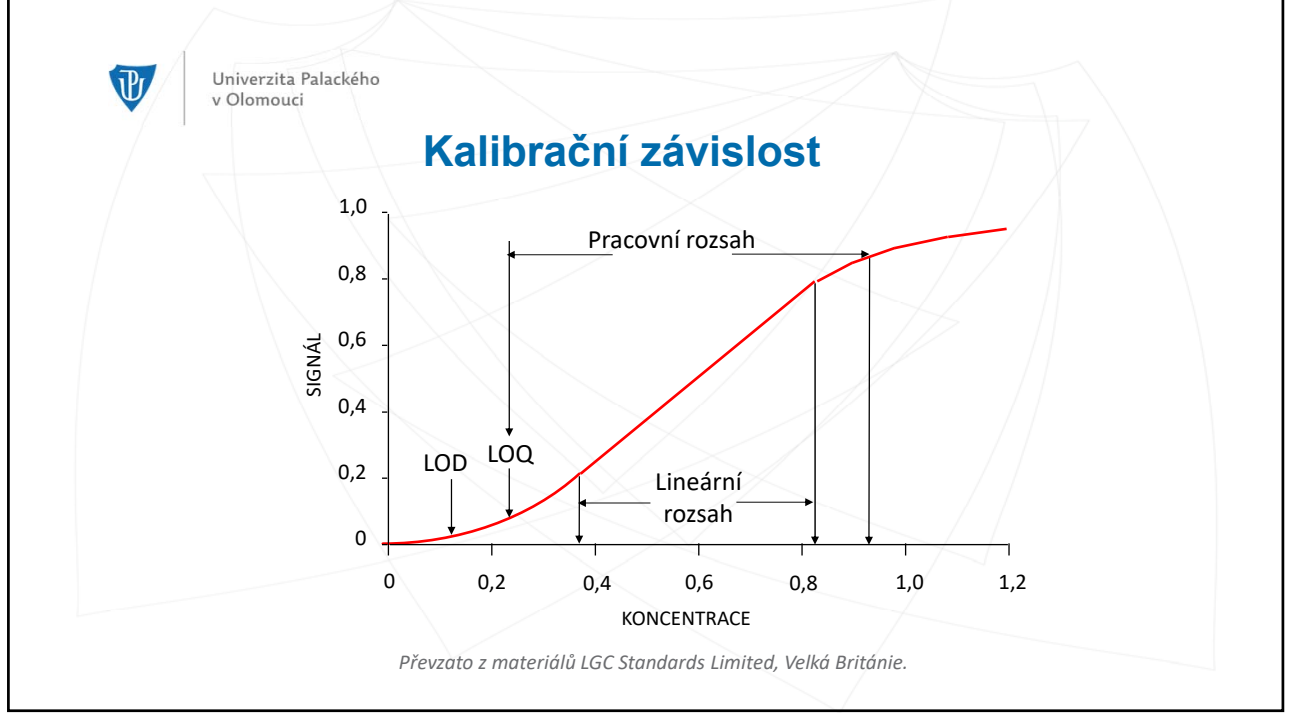

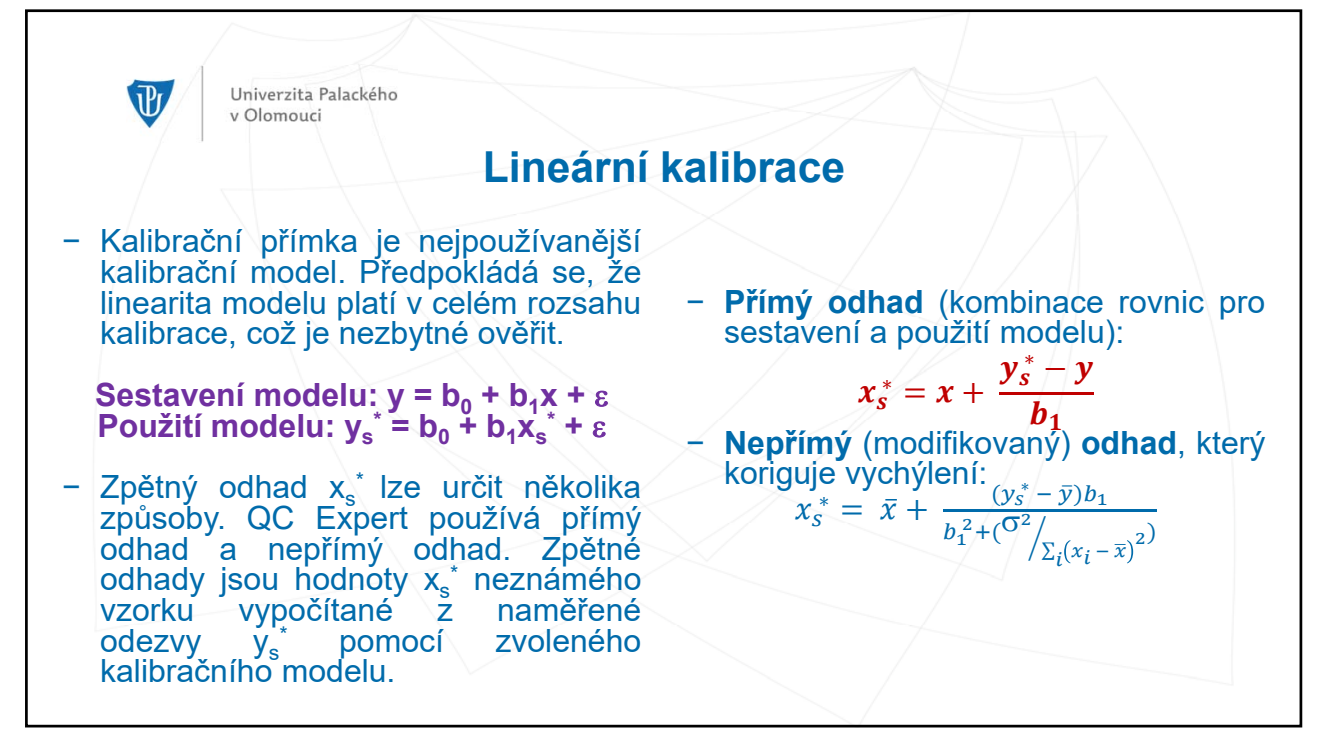

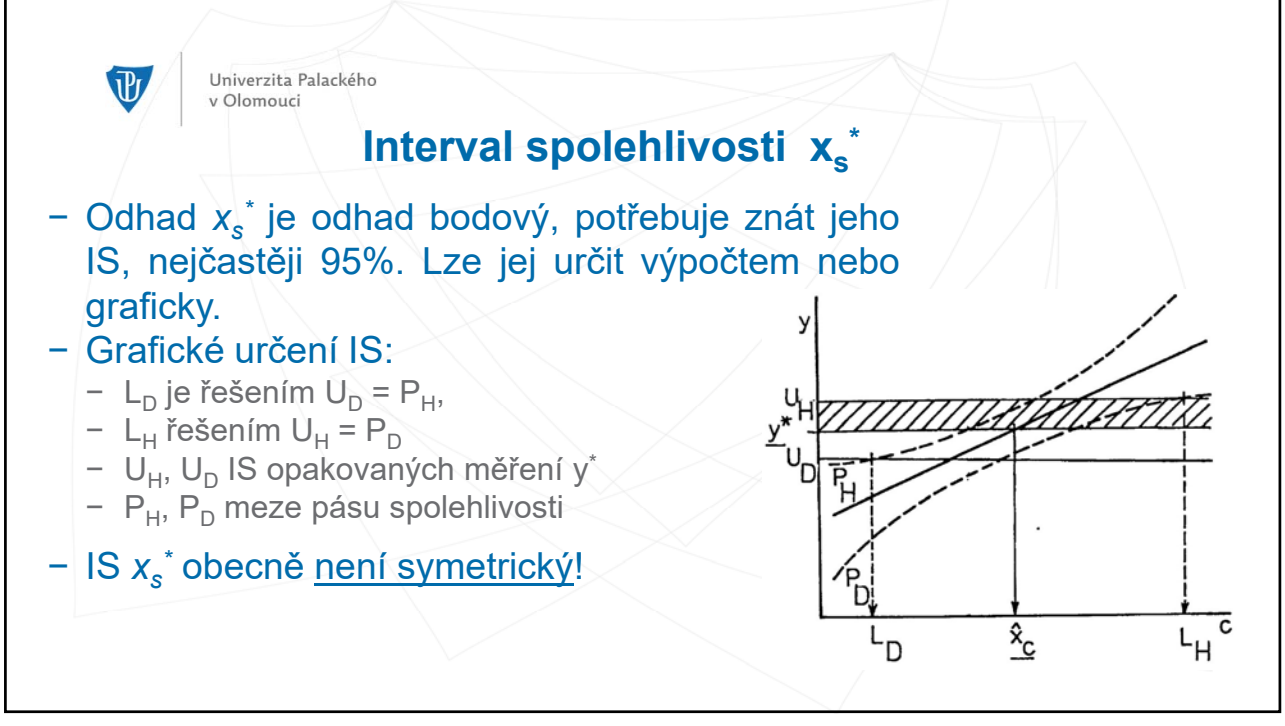

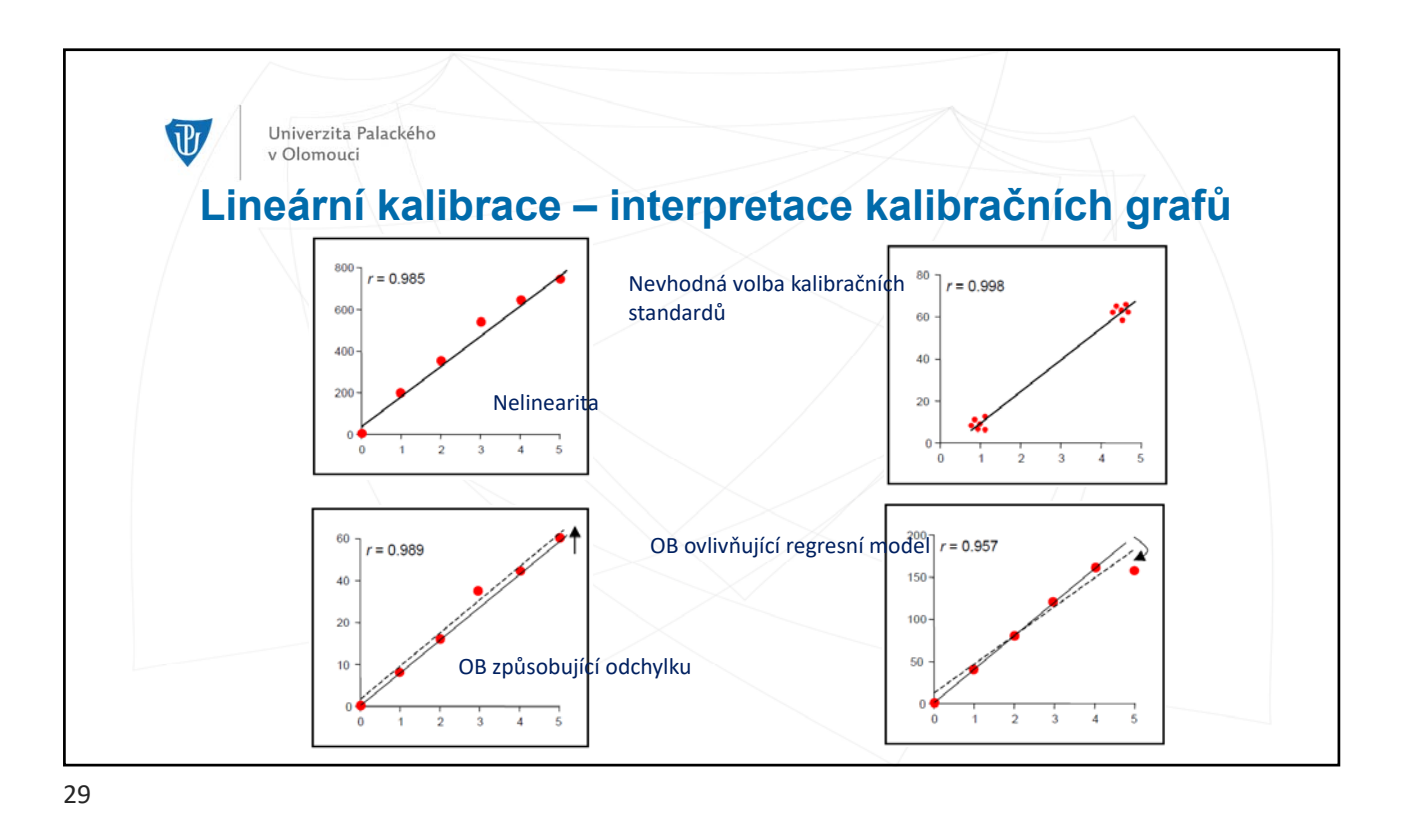

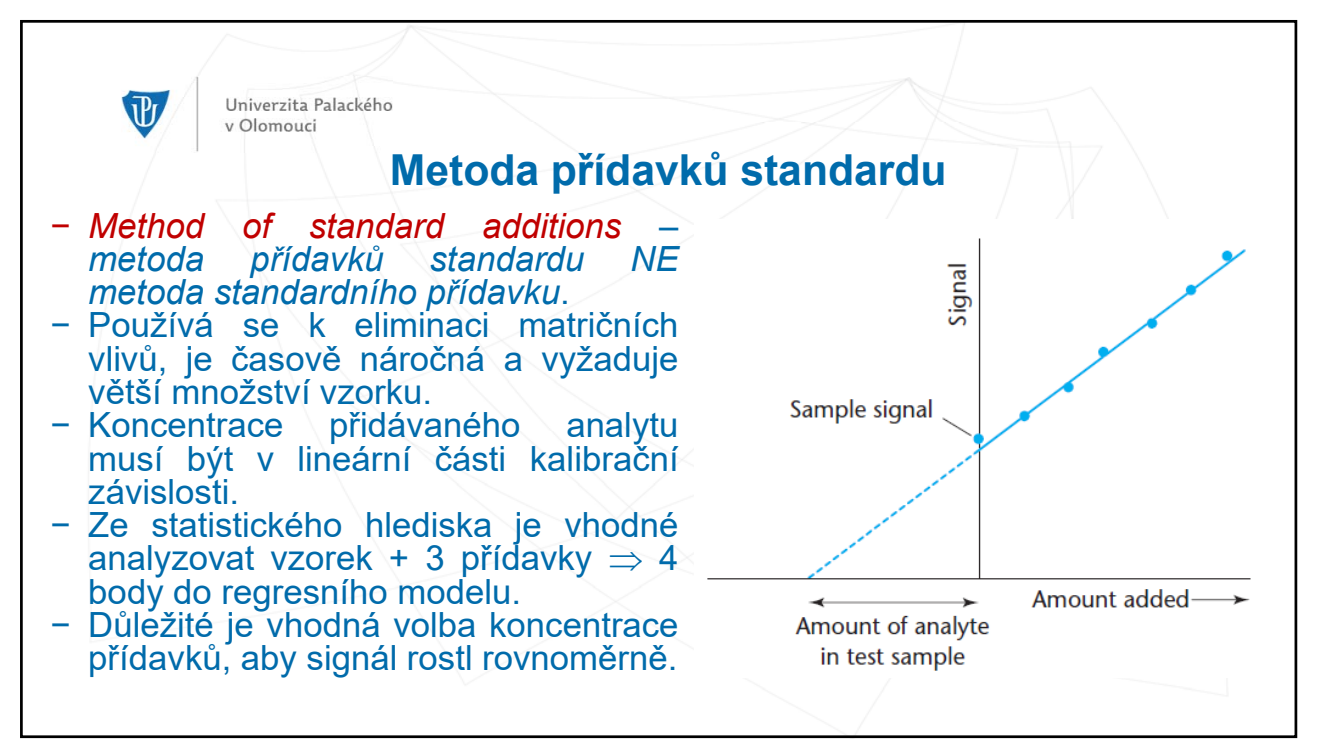

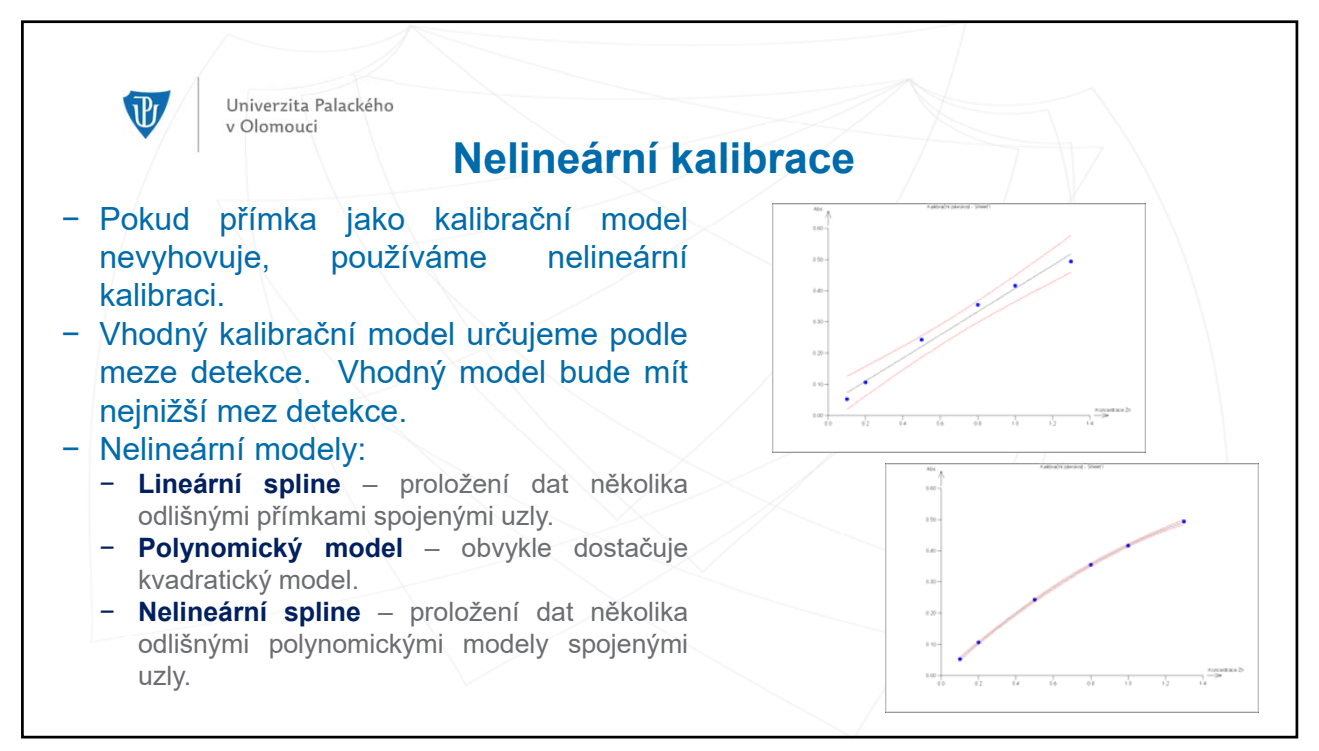

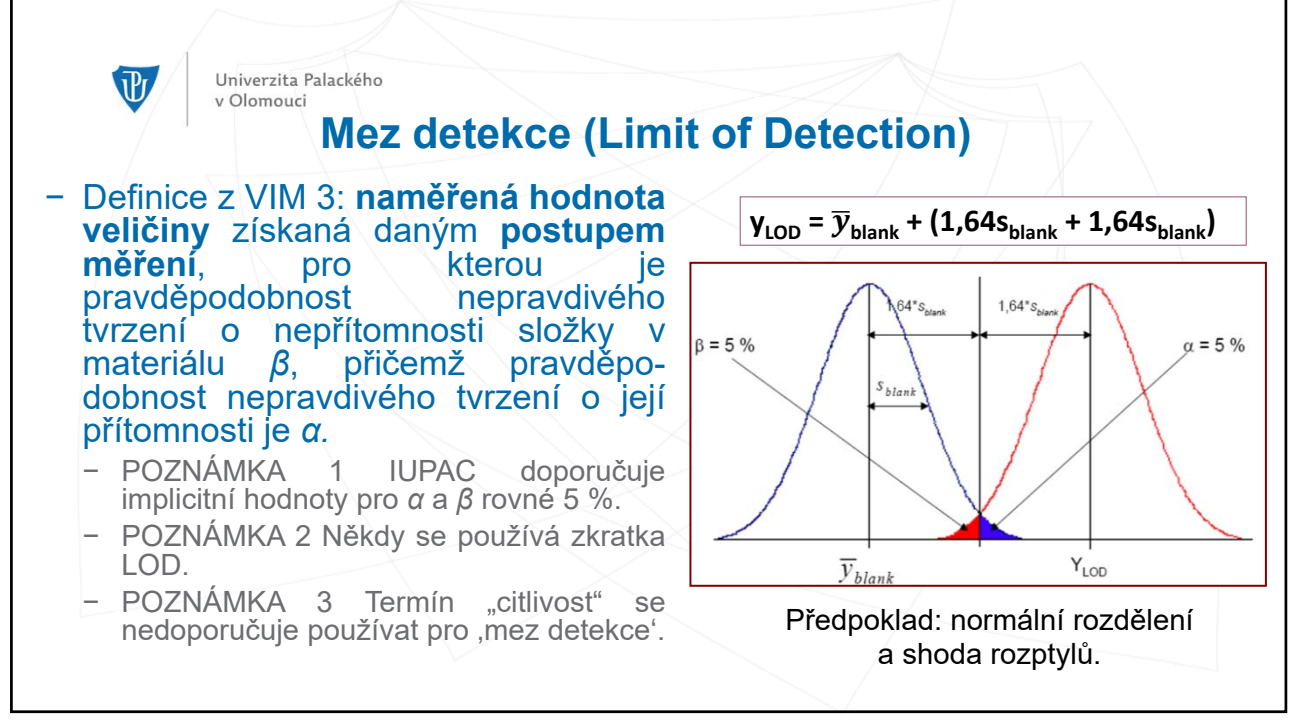

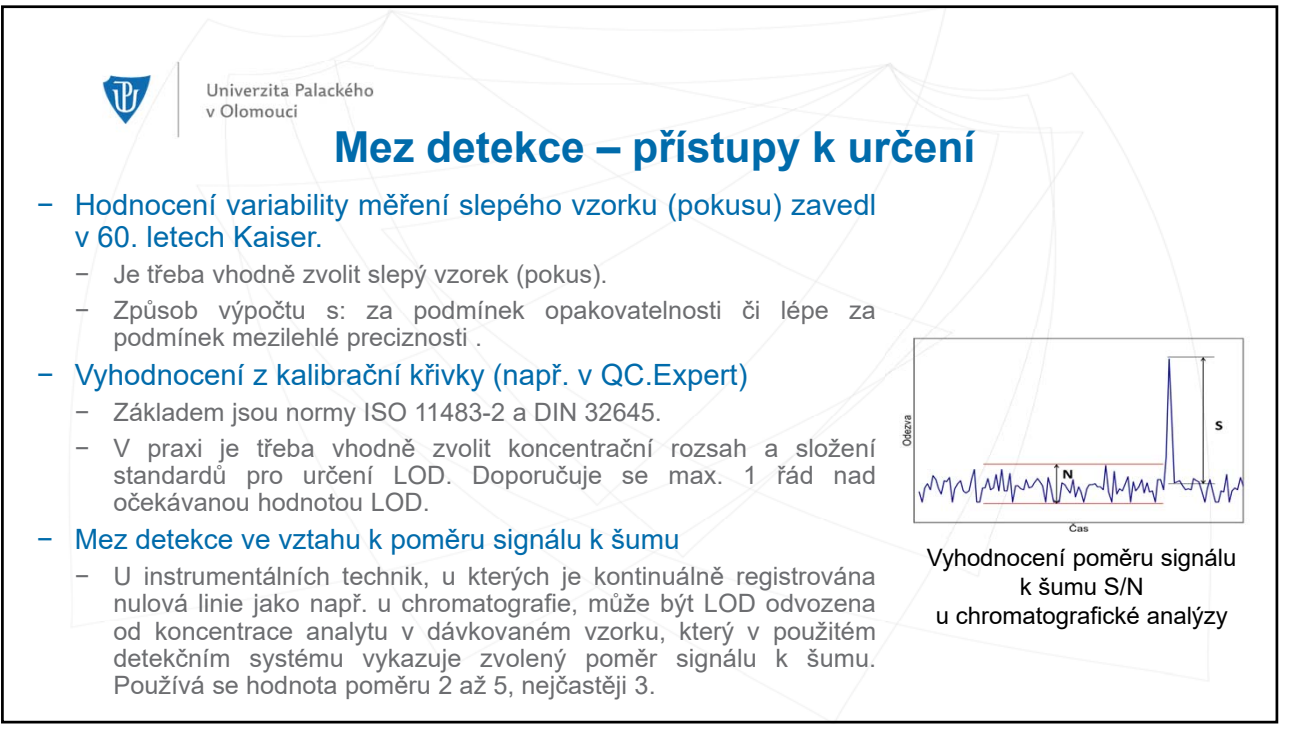

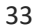

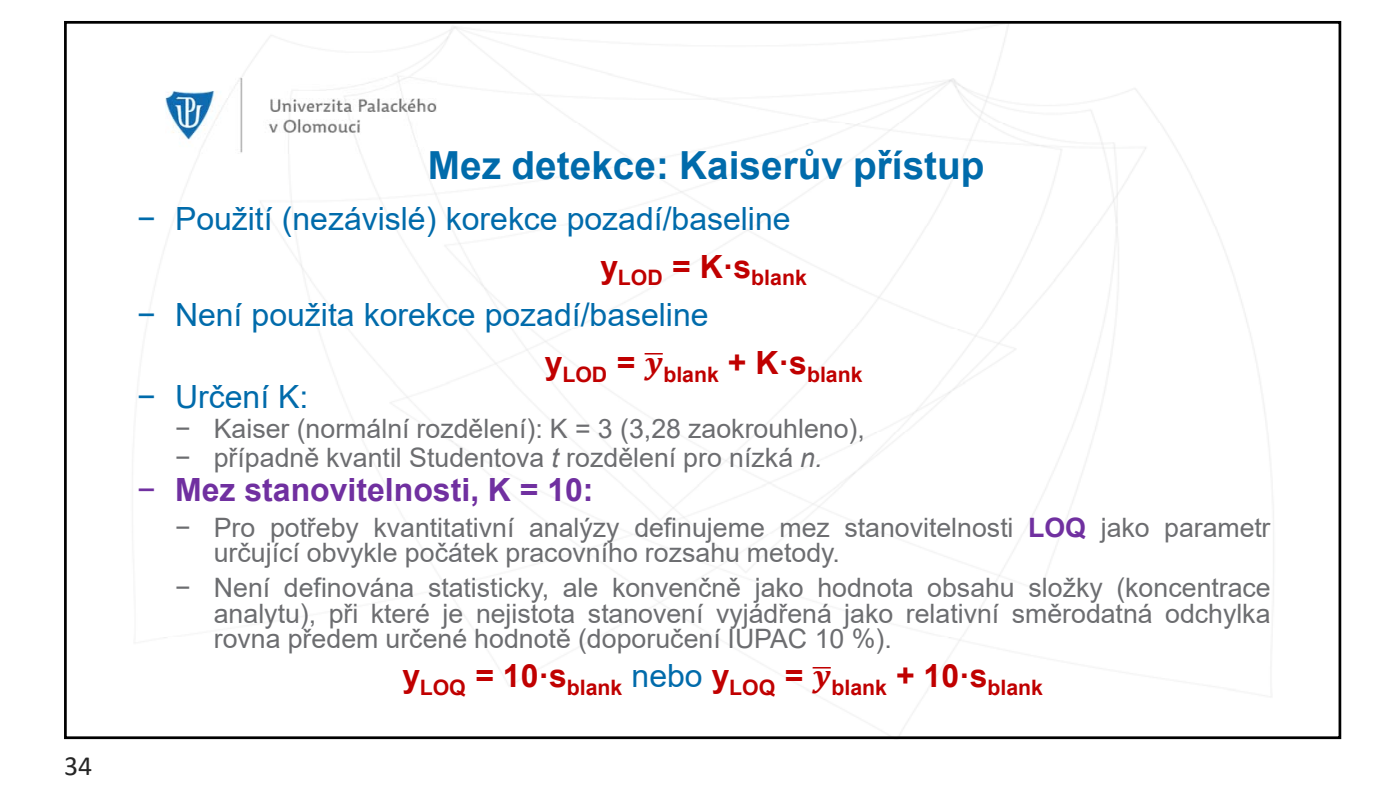

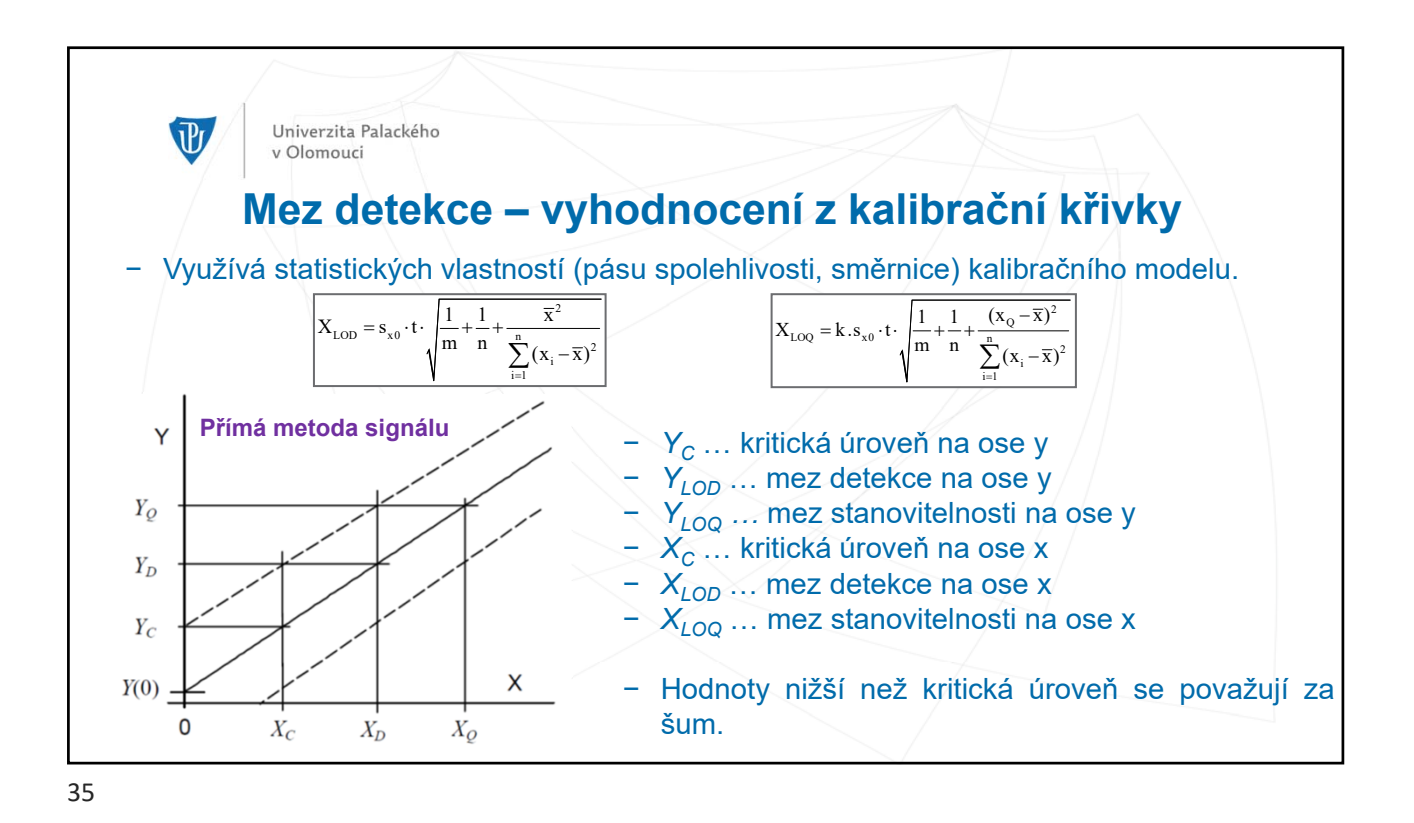

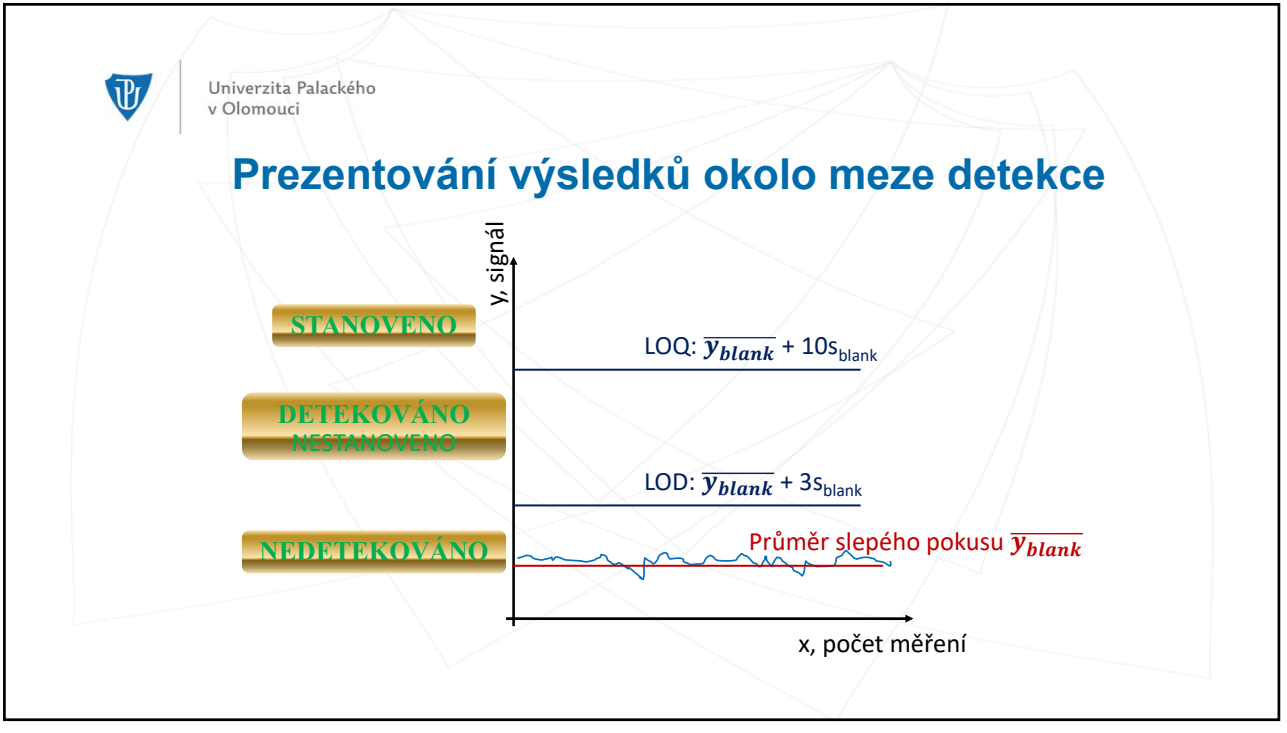